# 智觉学苑 《认知偏差》2021 年课程简介

您以为没有逻辑,可以活出一个成功的人生和认识真相吗?!

人生的迷茫、苦恼、困扰、举棋不定,大可归咎于思维上的问题,所以 释迦牟尼提倡的"正思维(正确思维)"属于八正道之一。逻辑是正确思维 (积极思维)的五大支柱之一,也是追求真理的必要条件和成功人生的主要 技能。然而,逻辑却是普世主流教育所缺乏的精髓。智觉学苑的逻辑系列课 程正是为了弥补主流教育严重缺陷而设计的。

逻辑的内容非常广泛,核心课题包括形式逻辑和非形式逻辑两大类,而 最实用的是非形式逻辑,其主要内容包括非形式逻辑谬论和认知偏差。这两 个课题不仅仅趣味浓厚,而且跟日常生活息息相关,都是成功人生必需的思 维工具。智觉学苑以认知偏差课程为学习切入点,让同学建立正确思维,避 开思维偏差和盲点,从而能高效地追求实相、提升智慧、做出明确的决定。

#### 一、 上课日期与时间:

从 2 月 21 日至 3 月 28 日的每周日, 上课 1 小时; 课后问答半小时,自由参与。

北京时间, 晚上 8:30-9:30: 多伦多时间,上午 7:30—8:30。

- 二、上课形式: 网络上课, 使用会议视频软件 Zoom
- 三**、授课老师**: 郭灿东,张红梅,劳正教授
- 四、入学要求: 有志于追求真理,对学习积极思维有兴趣, 年龄、地域不限

#### 五、课前准备:

1、每次上课提前做好讲入 ZOOM 课堂的准备(电脑或手机的调试);

- 2、用 10-15 分钟的时间, 将自己的心先安静下来(或打坐一会儿), 把以前所学、所知的东西先虚化掉,拿出个空杯的心态,才能听得 到老师所讲的精彩内容。
- 3、自动自觉地尊重以下课堂纪律,以免影响老师和同学们尊注上课。

#### 六、课堂纪律:

- 1、上课不能迟到或早退。
- 2、上课时必须显示真实姓名。
- 3、上课时不能关闭摄像头。
- 4、上课按静音键、保持静音。
- 5、上课时可以喝水,不可以吃东西。
- 6、上课时不得跑来跑去。
- 7、课堂上请举手发言:
	- a、要求同学们要积极抢答或列举例子,点击软件举手功能,不是大 声喊,也不是在屏幕裏举手。
	- b、同学举例前先解除自己设备的静音键。
	- c、同学举例子时要一两分钟之内说完,不要说铺垫、客套的说话。

#### 七、课程目录与习作:

该次《认知偏差》课程共上 6 节课, 其中前 5 节课讲授 13 种认知偏差 (包括 140 种之 92 至 104 种认知偏差), 和 1 节复习课。没有习作。

## 八、课程视频:

因为课程收费,所以教材不会发布到网上,即不可免费回顾课程视频。

#### 九、课程收费:

- 1.每节课学费:人民币 30 元,加币 6 元。
- 2.课程总收费:

人民币 180 元,加币 36 元。

3. 学费须在报名同时缴交,不允许欠费上课。

## 十、报名:

报名截止日期:2021 年 2 月 17 日

# 十一、报名联系人:

国内:张红梅(13822289963)

多伦多:郭灿东(4169171632),李捷伟(6478555416), Tammy(4167275577)

# 十二、**Zoom** 安装与使用:

1. Zoom 下载

请同学复制以下这个百度网盘链接,下载 Zoom 到电脑,平板 PAD 或手机(电脑, 平板最佳,手机字幕小)

https://pan.baidu.com/s/1qZqCvFaeFLOIByiZDiz6Aw

提取码: 94ef

2. Zoom 的使用学习

10 分钟快速学会使用 Zoom(国外)

<https://youtu.be/4Sjgq8CRBDg>

Zoom 使用指南电脑版(国内)

https://v.youku.com/v\_show/id\_XNDU2MTE3MjE5Ng==.html

3. Zoom 的使用与连接测试

如需进行 Zoom 的连接测试,国外同学请联系郭老师或李老师,国内同学请联系 张红梅(13822289963), 安排时间进行 Zoom 的连接测试。

4. 上课前 Zoom 的使用与加入会议:

同学下载和安装 Zoom 后, 在上课前打开 Zoom, 就直接见到登录界面。这时 候, 请"不要"输入登录信息或点击登录!! 要点击左下角的"返回"。

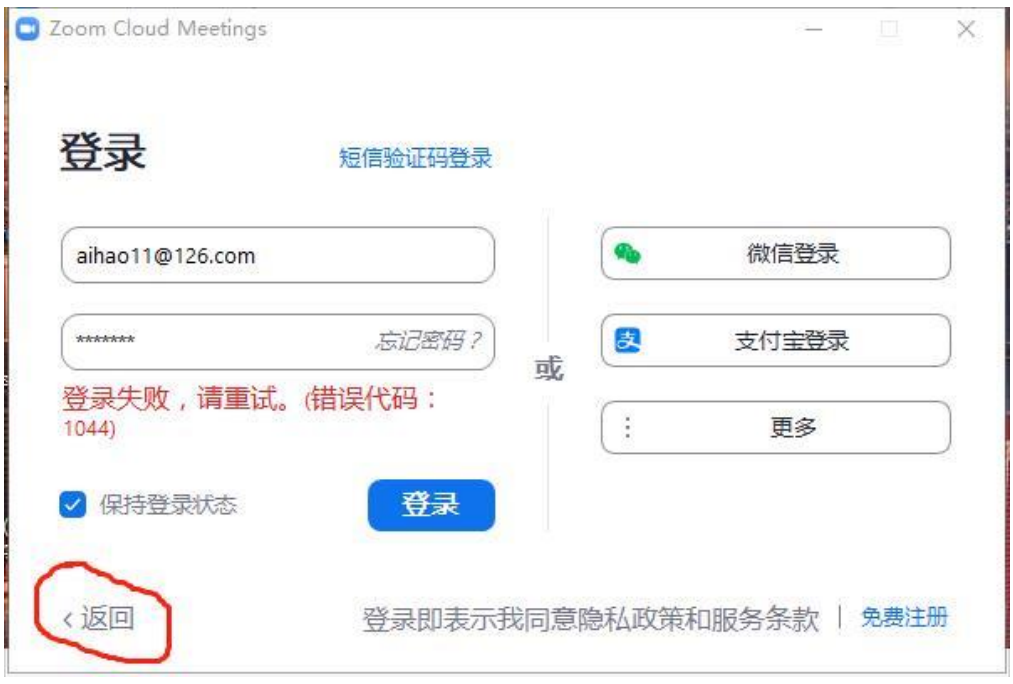

回到上一级界面,出现"加入会议"的界面。然后,直接点击"加入会议"。

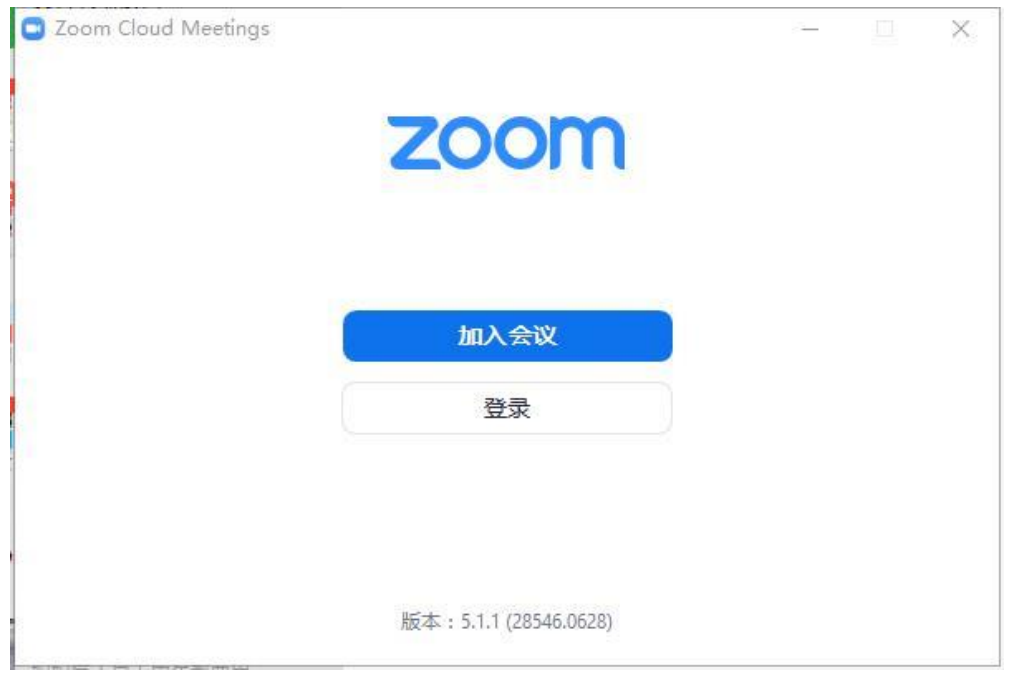

输入手机号码验证后,再输入会议 ID,就可以上网学习了。

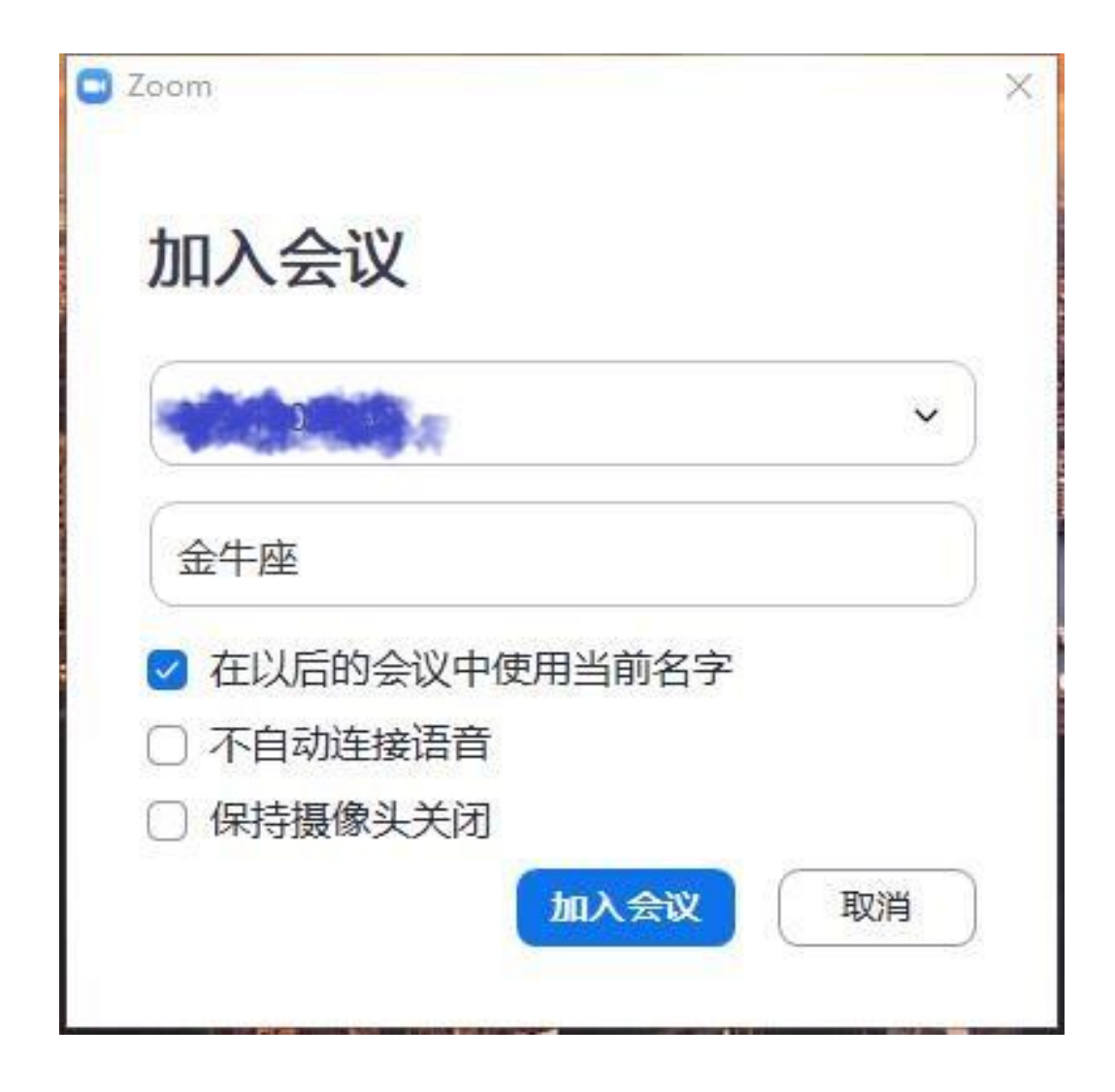

5. 新同学第一次登录时,请添加上自己的真实姓名,不要写昵称。

6. **Zoom** 会议 ID: 缴交学费后会通知。